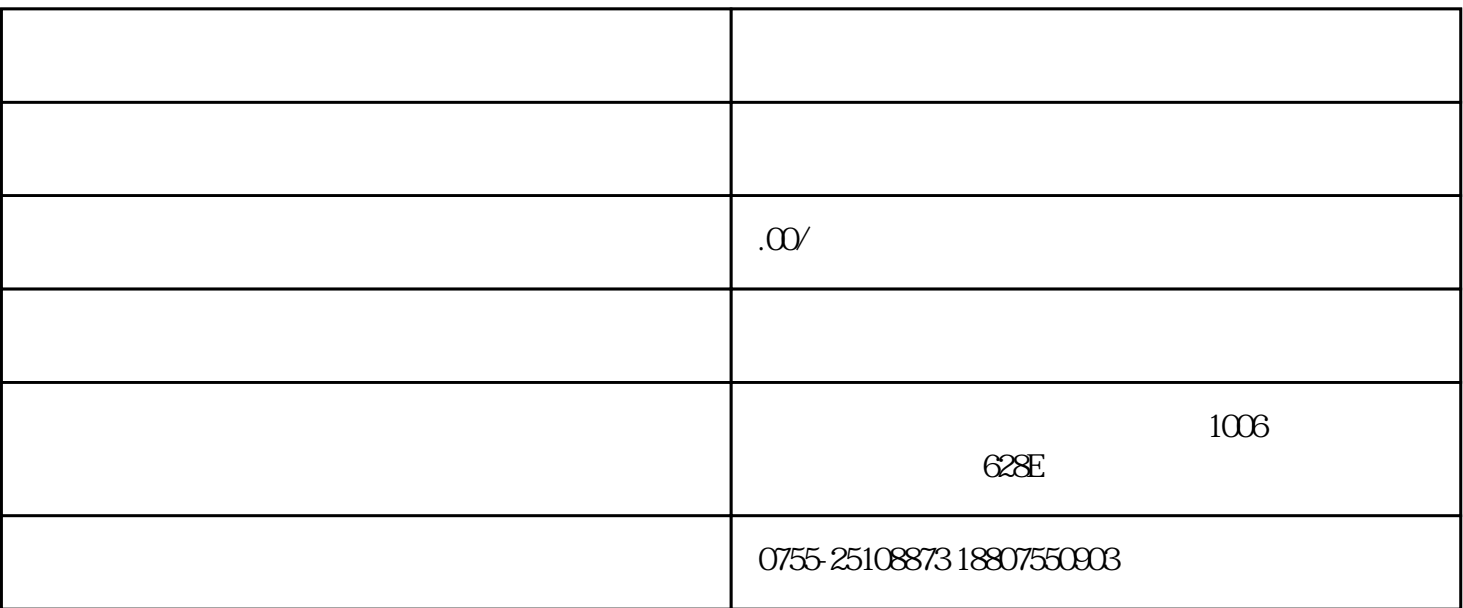

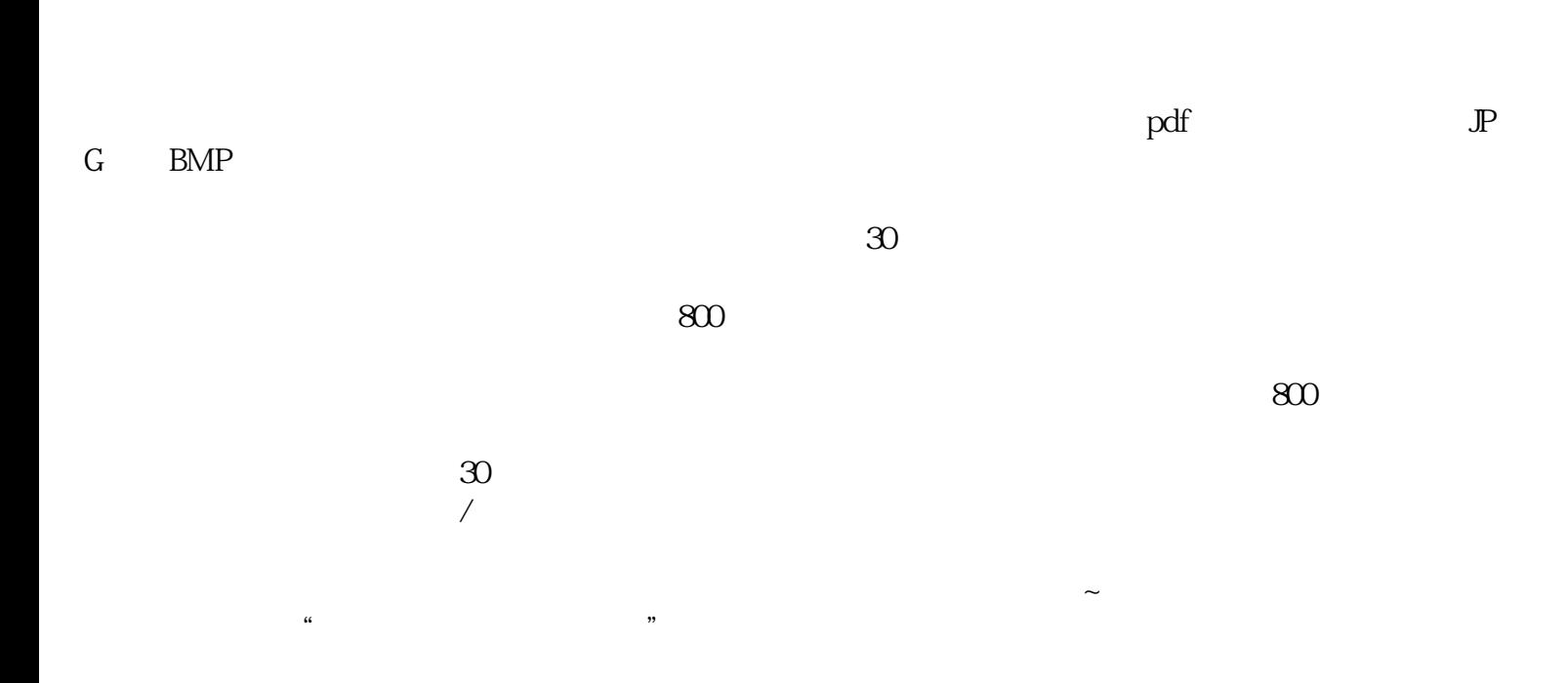

 $\sim$  $\mathfrak{R}$ 

为pdf格式,图片格式须为JPG或者BMP,有关附件及图片应当清晰完整。有关备案申请信息填写完整后

 $\approx 800$ 

 $\approx 800$ 

 $\overline{30}$  $/$